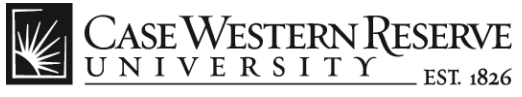

think beyond the possible"

## **Update Campus Directory phone number Procedure**

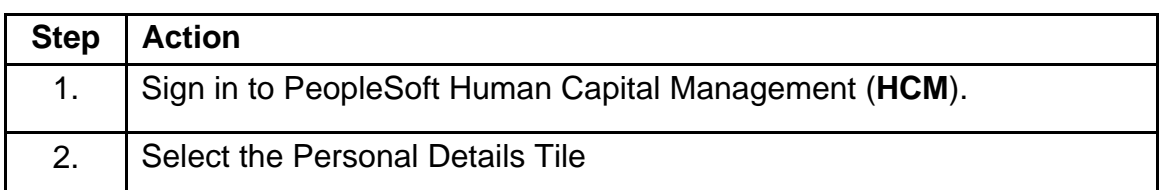

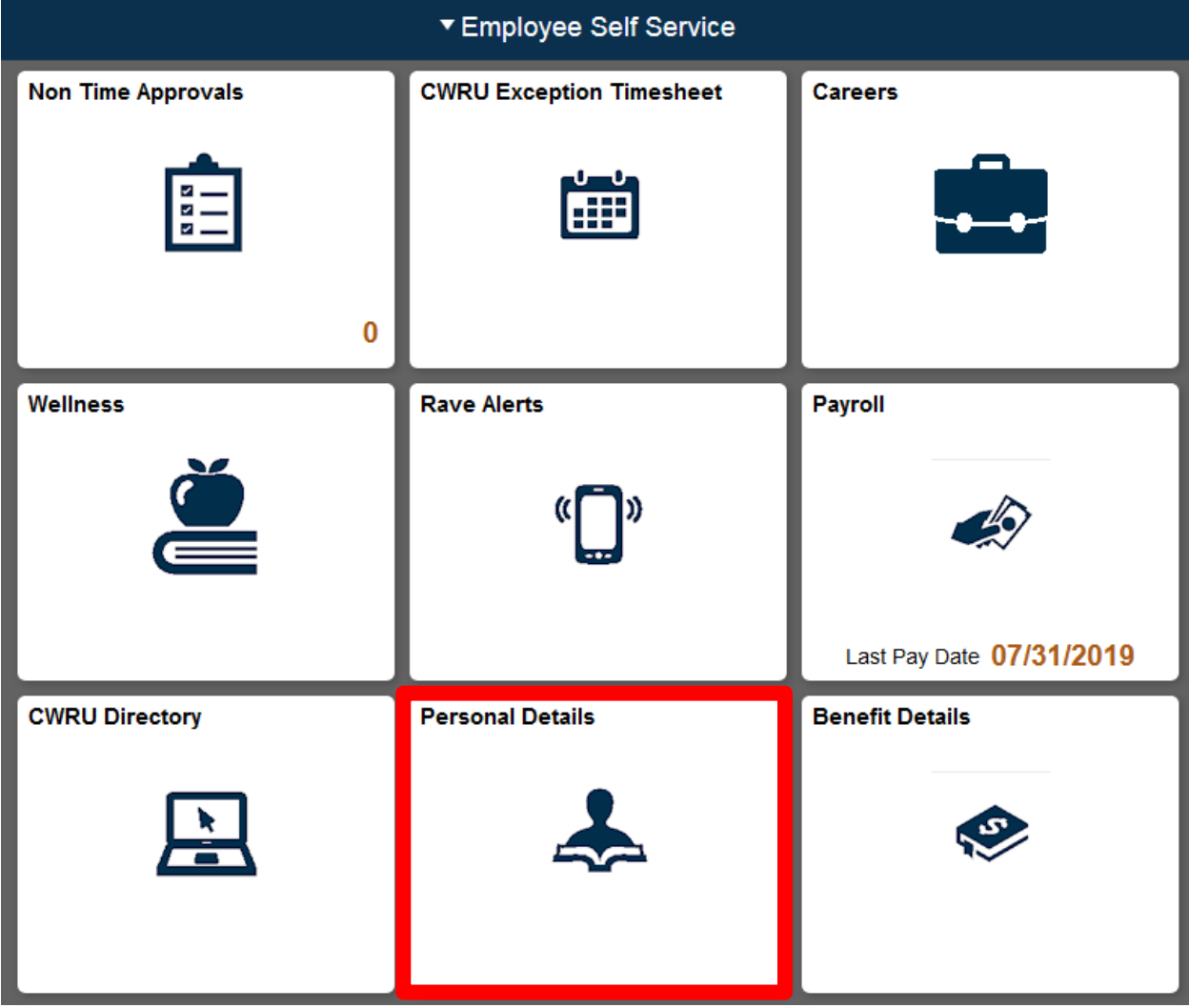

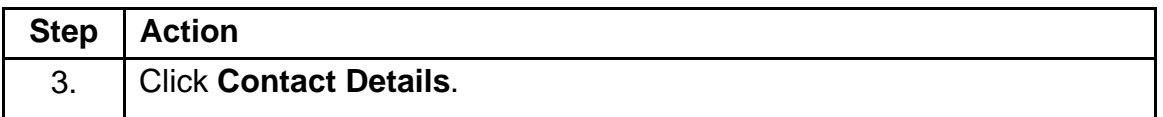

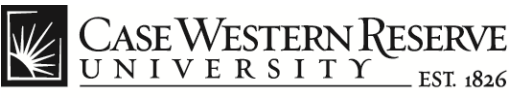

think beyond the possible"

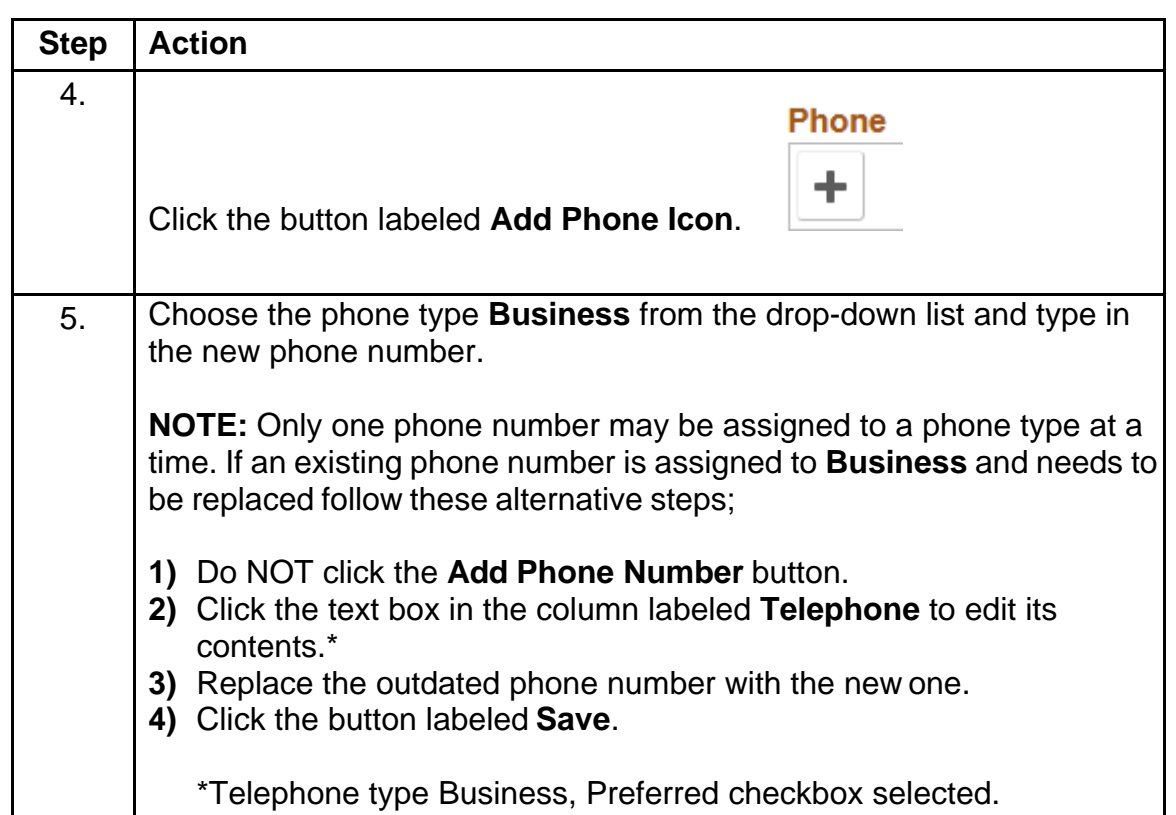

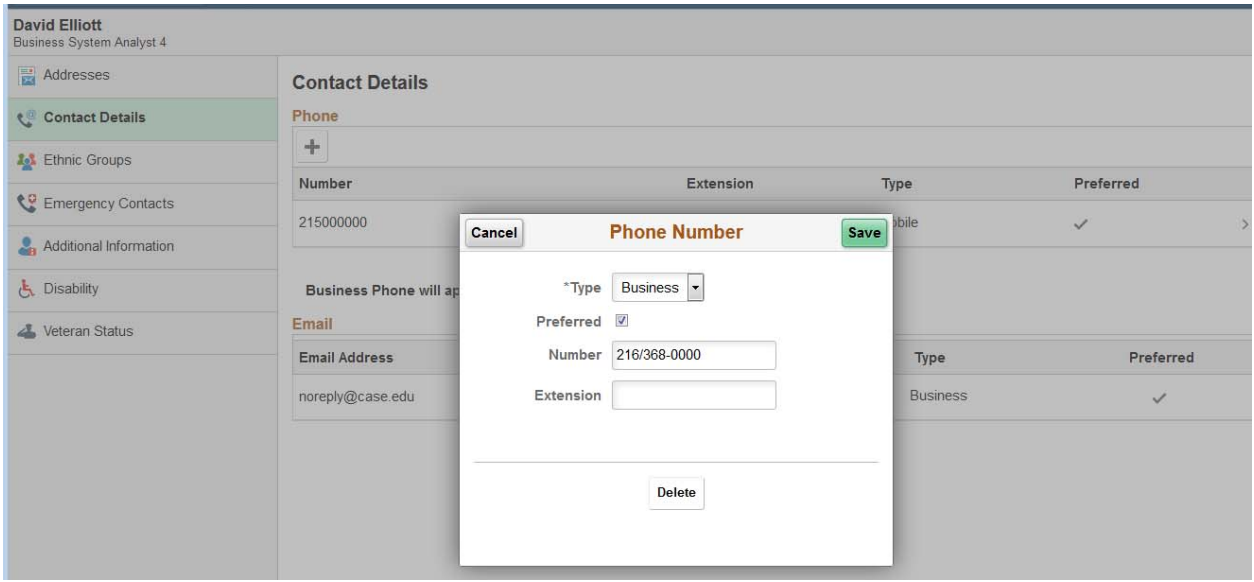

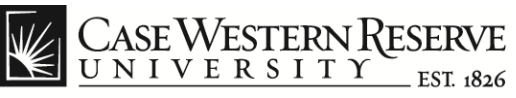

think beyond the possible"

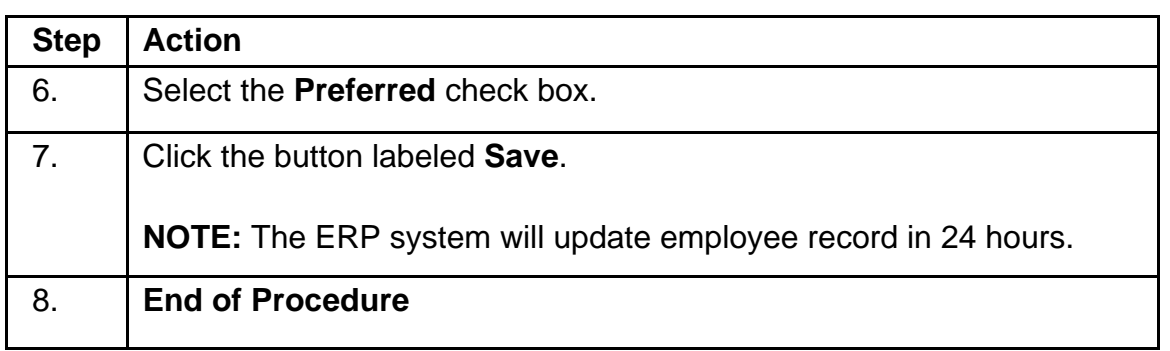